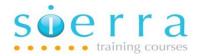

Course name: Operations

Course Code: ISOPS

**Duration: 3 Days** 

Price: £ 1,595

Course Outline: This course is intended for new or relatively inexperienced operators, help desk, support staff etc. It covers the fundamental skills needed to operate, monitor, support and troubleshoot the system on a daily basis including managing jobs, printing, user profiles, messages, perform backups, IPL's etc. You will use CL commands extensively to accomplish the various tasks. The course is very much hands on with plenty of practical exercises to practice the knowledge gained.

**Prerequisites:** There are no specific pre-requisites but delegates should be computer literate.

## **Course Content:**

- Introduction and a brief history of the system
- Detail the different System i models
- Overview Logical Partitioning (LPAR) and how it works
- Overview the operating system, IBM i, and release levels
- Manage the system via menus
- Using Command Group menus
- Detail the different function keys
- How, when and where to use the F1 = Help key effectively
- Detail key sources for reference material
- Use CL commands in different ways
- Detail the structure of a CL command
- How to search for CL commands
- Detail objects, libraries, library lists and how library lists work
- Key object, library and library list commands
- Introduction to the Integrated File System (IFS) how and why it is used
- Introduction to security
- Create and change user profiles
- Detail the key parameters in a user profile
- How to secure objects

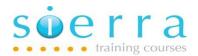

- Understand how interactive and batch jobs process
- Manage, monitor and control interactive and batch jobs
- Troubleshoot jobs
- Manage job queues and output queues
- Submit batch jobs and use the batch job scheduler
- Start, end and work with subsystems
- Understand the key printing components
- Manage printing (e.g. print writers, remote writers etc.)
- Track down and manage spooled files
- Troubleshoot printing problems
- Introduction to messages and message queues
- Display and deal with system messages
- Monitor and use the system operator message queue and the history log
- Understand and interrogate job log spooled files (e.g. search for errors etc.)
- Manage tapes and tape devices
- Detail the different options available to perform backups
- Use save and restore commands and detail how save files work
- How to perform a full system backup
- How to monitor system resource usage (i.e. CPU utilisation, disk storage capacity etc.)
- Introduction to Initial Program Loads (IPL's)
- How to put the system in a restricted state and when you need to do this
- Detail how to start and stop the system (i.e. IPL- Initial Program Load)
- Detail the different types of IPL (i.e. Normal and Manual IPL's)
- Carry out a Normal IPL using the PWRDWNSYS command
- Overview the front control panel
- Diagnose system failures
- Use the system request menu

Follow on Courses: After a suitable period of time of attending this course, delegates may want to enhance the knowledge they have gained by attending the Advanced Operations course (ISOPA).

## Schedule:

## 2024

| Jan | Feb | Mar | Apr | May | Jun | Jul | Aug  | Sep | Oct | Nov | Dec |
|-----|-----|-----|-----|-----|-----|-----|------|-----|-----|-----|-----|
|     |     |     | 16  | 21  |     | 16  | 6&21 |     | 1   | 12  |     |